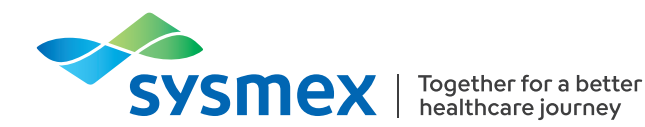

# **THEMENBLATT HÄMATOLOGIE | September 2023**

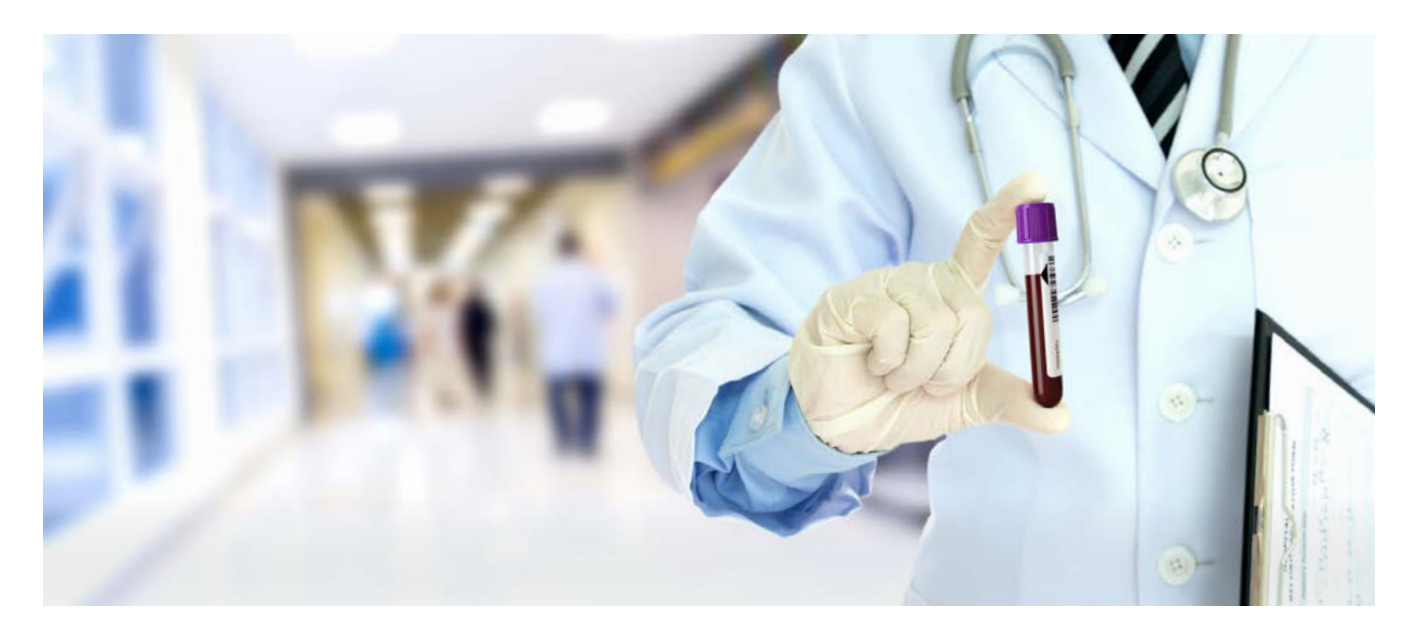

# Referenzintervalle Teil II: Gibt´s da was von Sysmex?

Um Befunde interpretieren zu können, benötigt eine medizinische Fachkraft neben den Analyseergebnissen Vergleichswerte von gesunden Personen, sogenannte Referenzbereiche oder Referenzintervalle. Während die Beurteilung von Kummulativergebnissen bestehender Patientinnen und Patienten für die Interpretation von Laborergebnissen weitaus mehr von Bedeutung ist, sind Referenzintervalle für die Interpretation initialer Messwerte wichtig.

Um ein Referenzintervall zu bestimmen, müssen eine obere (UL) und eine untere Referenzwertgrenze (LL) definiert werden. Beide Grenzwerte basieren auf den gemessenen und statistisch ausgewerteten Werten innerhalb der Referenzpopulation für den jeweiligen Parameter.

Eine geeignete Referenzpopulation muss einerseits die biologische Variabilität bei gesunden Individuen repräsentieren, andererseits aber auch die Identifizierung pathologischer Proben ermöglichen. In der Studie von L. van Pelt J *et al.* [1] bildete eine hervorragend charakterisierte Referenzkohorte die Grundlage für Referenzintervalle für alle 105 XN-Parameter. In diesem Artikel wird der statistische Ansatz von L van Pelt, J *et al.* erläutert und die Referenzintervalle für alle Parameter der Hämatologiesysteme der XN-Serie präsentiert.

## **Referenzintervalle vs. Entscheidungsgrenzen**

Ein Patientenbefund außerhalb des Referenzintervalls bedeutet nicht zwangsläufig, dass medizinische Schritte erforderlich sind. Es stellt lediglich die Tatsache dar, dass das Ergebnis nicht mit der Mehrheit der Referenzpopulation übereinstimmt. Im Unterschied hierzu helfen Entscheidungsgrenzen medizinischem Fachpersonal, zwischen einem abweichenden Wert und einem pathologischen Ergebnis zu unterscheiden, um ggf. eine Therapie einzuleiten. Entscheidungsgrenzen können manchmal sogar innerhalb eines Referenzintervalls liegen. Mehr über Entscheidungsgrenzen und deren Abgrenzung zu Referenzintervallen wird im Themenblatt *"Referenzintervalle Teil I: Die Kunst Referenzintervalle zu definieren"* [2] erläutert.

# Definieren der Referenzpopulation

Um die Referenzintervalle für alle 105 Diagnostik- sowie Forschungsparameter eines Analysesystems der XN-Serie zu bestimmen, wurde zunächst die Referenzpopulation als Untergruppe der Lifelines-Kohorte definiert. Lifelines ist eine multidisziplinäre prospektive bevölkerungsbasierte Kohortenstudie [3].

### **Lifelines**

In Lifelines werden drei Generationen über mindestens 30 Jahre beobachtet und Daten aus Fragebögen, körperlichen Untersuchungen und biologischen Proben gesammelt. Das Ziel von Lifelines ist es, eine Ressource für die nationale und internationale wissenschaftliche Gemeinschaft zu sein. Seit 2006 wurden 167.729 Personen aus dem Norden der Niederlande einbezogen. Blutanalysen werden mit hochmodernen Hämatologie-Analysesystemen der XN-Serie durchgeführt. Weitere Informationen finden Sie auf der *[Lifelines Webseite](https://www.lifelines.nl/researcher)* [3].

Die Herausforderung bei populationsbasierten Referenzintervallstudien besteht darin, eine "gesunde" Referenzkohorte zu definieren. Die meisten Referenzintervallstudien verwenden umfangreiche Fragebögen zur Selbsteinschätzung, einschließlich spezifischer Labortests wie HbA<sub>1c</sub> und eGFR, um Personen auszuschließen, die nicht gesund sind. Dieser anfängliche Ausschluss wird oft als "primärer Ausschluss" bezeichnet. In den meisten Studien werden nach diesem anfänglichen Ausschluss weitere Referenzintervalle berechnet.

Um die XN-Referenzintervalle zu bestimmen, wurden scheinbar gesunde Personen, Teilnehmer aus der Lifelines-Kohorte, einbezogen. Ausgeschlossen wurden sie, wenn sie eines oder mehrere der folgenden Ausschlusskriterien erfüllten:

- Schlaganfall-Historie
- Diabetes mellitus in der Anamnese (Selbstauskünfte; HbA<sub>1c</sub> ≥ 47,5 mmol/mol; oder Nüchtern-Plasmaglukose ≥ 7,0 mmol /l)
- Chronische Lebererkrankung
- Chronische Nierenerkrankung (Selbstauskünfte; eGFR  $(CKD-Epi) < 60$  ml/min/1,73 m<sup>2</sup>)
- Niereninsuffizienz
- Schwangerschaft

Von Januar 2014 bis Januar 2015 ergab die Kohorte insgesamt 15.803 scheinbar gesunde Personen im Alter von 20 – 92 Jahren, um die Referenzintervalle zu bestimmen. Häufige Erkrankungen mit langer Latenz, wie z.B. Anämie, stellen eine Herausforderung für Referenzkohorten dar. Jemand kann noch einen normalen Hämoglobinspiegel haben, aber bereits ein gewisses Maß an Mikrozytose

und Hypochromie entwickeln. Um diese Personen aus der finalen Kohorte zu entfernen, wird ein "sekundärer Ausschluss" empfohlen.

In Übereinstimmung mit dem Committee on Reference Intervals and Decision Limits (C-RIDL) der International Federation of Clinical Chemistry and Laboratory Medicine (IFCC) [4, 5] wurde der Ansatz der Latent Abnormal Value Exclusion (LAVE) zur Bestimmung der Referenzpopulation verfolgt. Ziel von LAVE ist es, die Referenzintervalle zu verfeinern, indem diejenigen Probanden mit "abnormen Werten" ausgeschlossen werden, die mit chronischen oder latenten Erkrankungen assoziiert sind, die den Betroffenen aber (noch) nicht bekannt sind und daher mit Hilfe von Fragebögen nicht erfasst werden können. Um ein Individuum innerhalb der Kohorte zu identifizieren, dass sich mit "abnormalen Werten" präsentiert, wurden mehrere Indexparameter definiert. Die Autoren stützten sich bei der Auswahl der Indexparameter auf die aktuelle wissenschaftliche Literatur sowie ausgewählte Parameter, die mit latenten klinischen Zuständen wie Anämie und (chronischer) Entzündung in Verbindung gebracht werden.

Für die Referenzintervallberechnung der XN-Serie wurden von den Autoren folgende Indexparameter verwendet:

- Hämoglobin (HGB)
- Mittleres korpuskuläres Volumen (MCV)
- Erythrozyten (RBC)
- Retikulozyten (RET#)
- Neutrophile (NEUT#)
- **Lymphozyten (LYMPH#)**
- **Monozyten (MONO#)**
- $\blacksquare$  Thrombozyten (PLT)
- **Mittleres Thrombozytenvolumen (MPV)**

Bei der Bestimmung des Referenzintervalls am Beispiel des Parameters Leukozyten (WBC/μL) bedeutet dies, dass zunächst alle einzelnen WBC-Werte einbezogen werden. Als nächstes werden die Messwerte von Personen mit abnormen Indexparametern ausgeschlossen. LAV-Stufen werden in Abhängigkeit davon definiert, wie viele abnormale Indexparameter akzeptiert werden. LAVE abnormal 0 (geschrieben als LAVE(+)Abn0) bedeutet, dass Ergebnisse außerhalb der berechneten Referenzintervalle für alle Indexparameter nicht akzeptiert werden. LAVE(+)Abn1 akzeptiert ein abnormales Indexparameterergebnis und LAVE(+)Abn2 akzeptiert zwei Ergebnisse. LAVE(-) wendet den LAVE-Algorithmus nicht auf den Datensatz an.

Häufige Auswirkungen von Erkrankungen wie latenter Anämie oder chronisch entzündlichen Erkrankungen ist ein Anstieg der Leukozytenzahl [6]. Folglich ist in LAVE-verarbeiteten Referenzdaten die WBC-Zählung ein gängiger Gatekeeper, indem sie die obere WBC-Referenzintervallgrenze senkt und damit Individuen aus der Referenzkohorte ausschließt (siehe Abb. 1).

#### **THEMENBLATT HÄMATOLOGIE | Referenzintervalle Teil II: Gibt´s da was von Sysmex?** 3 September 2023

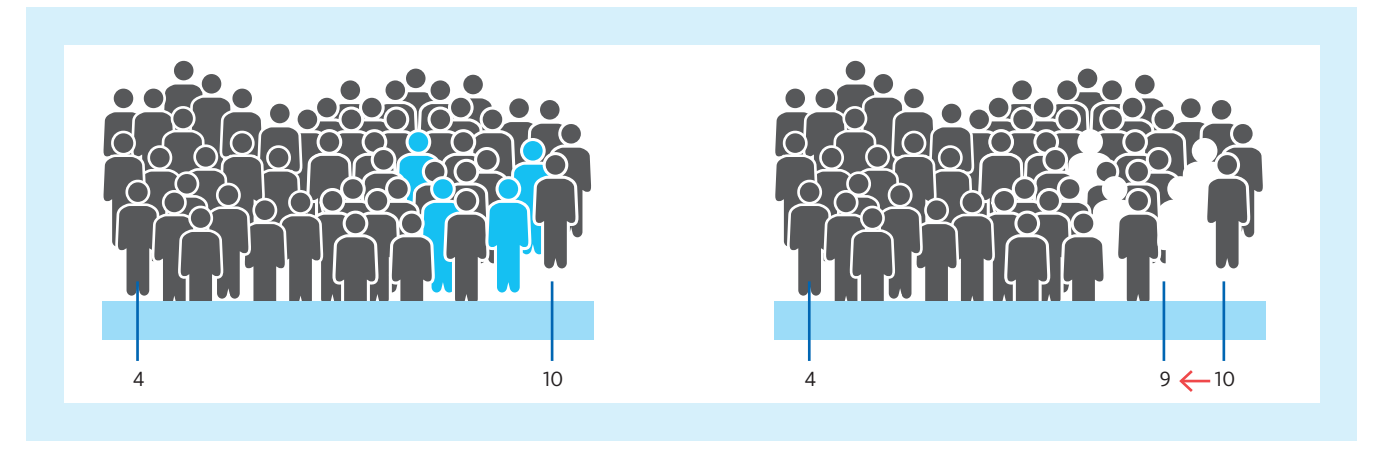

*Abb. 1 Vereinfachtes Beispiel für den LAVE-Ansatz am Parameter WBC Die anfänglich gemessenen Populationswerte führen zu einem Referenzintervall für WBC zwischen 4 und 10. Ausschluss von Personen mit mindestens einem abnormen Index-Parameter (blauer Körper) senkt in diesem Beispiel die Obergrenze des resultierenden Referenzintervalls von 10 auf 9.*

## **Berechnung des Referenzintervalls**

Der statistische Ansatz zum Definieren des Referenzintervalls für einen Parameter hängt vom Datentyp ab. Einige Parameter weisen eine normale oder sogenannte "Gaußsche Verteilung" auf, während andere Parameter eine "verschobene" oder "schiefe Verteilung" aufweisen. Für die meisten dieser Parameter war eine Umwandlung in eine Gaußverteilung durch eine modifizierte Box-Cox-Transformation möglich [7].

Für Gauß-verteilte Parameter (initial und nach der Umrechnung) wurde die untere oder obere Grenze eines Referenzintervalls parametrisch berechnet, indem der Mittelwert +/- 1,96 der Standardabweichung bestimmt wurde.

Für nicht konvertierbare schief verteilte Parameter wurden die Referenzintervalle nicht-parametrisch berechnet, indem die Perzentile von 2,5% und 97,5% verwendet wurden, um die oberen und unteren Grenzwerte für Referenzintervalle zu definieren.

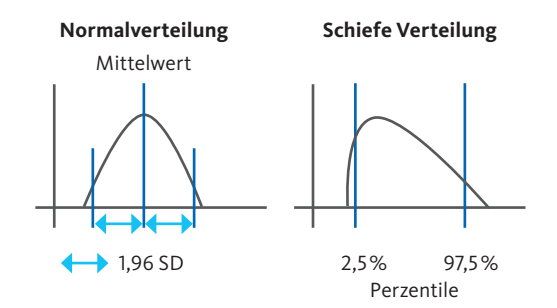

**Links:** Eine Gaußsche Normalverteilung. Für die Berechnung des Referenzintervalls wird die ± 1,96 Standardabweichung  $(SD \leftrightarrow)$  vom Mittelwert berechnet.

**Rechts:** Eine verschobene (schiefe) Verteilung. Für die Berechnung des Referenzintervalls wurden das untere und obere 2,5 %- Perzentil der Daten verwendet, um das Referenzintervall zu definieren.

# Auswirkungen der LAVE-Level auf resultierende Referenzintervalle

Je strenger der LAVE-Algorithmus eingestellt ist, desto enger ist das Ergebnis der Referenzintervalle (siehe Abb. 2). Je enger die Referenzintervalle, desto wahrscheinlicher ist es, dass die Werte eines Patienten außerhalb der Referenzintervalle liegen. Eine gute Balance für diagnostische Zwecke ist bei LAVE(+)Abn1 gemäß C-RIDL-Empfehlungen gegeben (rote Markierung in Abb. 2).

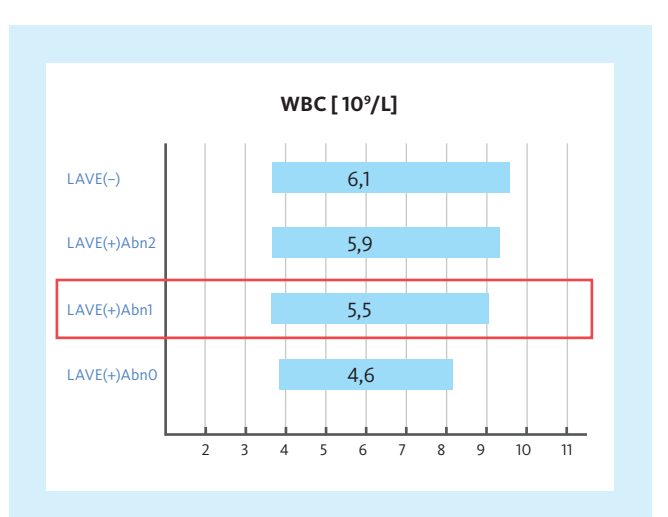

*Abb. 2 Grafischer Vergleich der Referenzintervall-Breiten für WBC zur Veranschaulichung des Einflusses von LAVE auf Referenzintervalle* 

*LAVE(−): Referenzintervalle, die ohne Anwendung von LAVE abgeleitet wurden. LAVE(+)Abn2: Zwei abnormale Werte unter den Indexparametern zulässig für die Ableitung von Referenzintervallen.* 

*LAVE(+)Abn1: Ein abnormaler Wert unter den zulässigen Indexparametern für die Ableitung von Referenzintervallen.* 

*LAVE(+)Abn0: Keine abnormalen Werte unter den Indexparametern zulässig für die Ableitung von Referenzintervallen.*

*Der blaue Balken stellt das 95%-Konfidenzintervall dar. Die Zahl im Balken gibt den numerischen Wert der Breite des Referenzintervalls an. Die rote Markierung gibt die LAVE-Stufe an, die zur Bestimmung der vom C-RIDL empfohlenen Referenzintervalle verwendet werden sollte.*

# Variationsquellen und die Notwendigkeit einer Stratifizierung

Der Begriff Stratifizierung im Zusammenhang mit der Bestimmung von Referenzintervallen bedeutet die Aufteilung der Referenzpopulation in Teilgruppen und die Definition spezifischer Referenzintervalle für jede Teilgruppe.

Für HGB zum Beispiel ist ein Unterschied in den Mittelwerten von Männern und Frauen allgemein bekannt. Um die Notwendigkeit einer Einteilung mit einer mathematischen Methode objektiv beurteilen zu können, wurde das Ausmaß (die Größe) der Variation zwischen Untergruppen von Referenzintervallen als Standardabweichungsverhältnis (standard deviation ratio, SDR) mit Hilfe der ANOVA (**An**alysis **o**f **Va**riance) geschätzt. Mit dem ANOVA-Test kann festgestellt werden, ob sich die Mittelwerte mehrerer unabhängiger Gruppen zufällig oder aus systematischen Gründen signifikant voneinander unterscheiden. Das Standardabweichungsverhältnis (SDR) ergibt sich aus dem Verhältnis zwischen den Standardabweichungen zweier Untergruppen (z. B. Männer vs. Frauen). Die Notwendigkeit einer Aufteilung ist durch einen bestimmten Schwellenwert zu berücksichtigen. In Übereinstimmung mit der aktuellen Literatur verwendeten die Autoren einen Schwellenwert von 0,4 [4, 8]. Daher zeigt ein SDR von mindestens 0,4 an, dass eine Einteilung erforderlich ist. Das SDR Alter lag bei allen Parametern unter dem Schwellenwert. Bei einigen Parametern überschritt das SDR<sub>Geschlecht</sub> den Schwellenwert. Daher wurden in LAVE(+)Abn1 individuelle Referenzintervalle für Männer und Frauen für RBC, RBC-O, RET-RBC-Z, RPI, HGB, HGB-O, HCT und MCHC bestimmt.

# Verifizierung von Referenzintervallen in die Routine

Referenzintervalle, die in einer wissenschaftlichen Publikation oder in Lehrbüchern veröffentlicht wurden, können nicht ohne Überprüfungsmaßnahmen in den Routinebetrieb überführt werden. Das Themenblatt *"Referenzintervalle Teil I: Die Kunst Referenzintervalle zu definieren"* [2] enthält weitere Details darüber, wie die IFCC vorschlägt, neue Referenzintervalle im diagnostischen Labor zu validieren und zu implementieren.

# Literatur

- *[1] L van Pelt J et al. (2022): Reference intervals for Sysmex XN hematological parameters as assessed in the Dutch Lifelines cohort. [Clin Chem Lab Med 60\(6\): 90–20](https://www.degruyter.com/document/doi/10.1515/cclm-2022-0094/html).*
- *[2] Sysmex Deutschland (2023): Themenblatt Referenzintervalle Teil I: Die Kunst Referenzintervalle zu definieren. Updated August 2023.*
- *[3] Lifelines webpage (2022): <https://www.lifelines.nl/researcher> (visited on 18.08.2022).*
- *[4] Ichihara K et al. (2010): An appraisal of statistical procedures used in derivation of reference intervals. [Clin Chem Lab Med 48: 1537–51](https://www.degruyter.com/document/doi/10.1515/CCLM.2010.319/html).*
- *[5] Ichihara K et al. (2014): Statistical considerations for harmonization of the global multicenter study on reference values. [Clin Chim Acta 432: 108–18](https://www.sciencedirect.com/science/article/abs/pii/S0009898114000424?via%3Dihub).*
- *[6] Abramson N and Melton B (2000): Leukocytosis: basics of clinical assessment. [Am Fam Physician 62\(9\): 2053–60.](https://www.aafp.org/pubs/afp/issues/2000/1101/p2053.html)*
- *[7] Ichihara K et al. (2017): A global multicenter study on reference values: 1. Assessment of methods for derivation and comparison of reference intervals. [Clin Chim Acta 467: 70–82](https://www.sciencedirect.com/science/article/pii/S0009898116303886?via%3Dihub).*
- *[8] Ichihara K et al. (2008): Sources of variation of commonly measured serum analytes in 6 Asian cities and consideration of common reference intervals. [Clin Chem 54: 356–65.](https://academic.oup.com/clinchem/article/54/2/356/5628490?login=false)*

# Referenzintervalle für alle Parameter der XN-Serie für Erwachsene nach L van Pelt J *et al.*

Im Hauptmanuskript von L. van Pelt J *et al.* (2022) sind aufgrund der Journalanforderungen in Bezug auf Einheiten nur 95 der 105 Parameter der XN-Serie enthalten. In Tabelle 1 sind alle 105 diagnostischen und Forschungsparameter auf Basis von LAVE(+)Abn1 aufgeführt. In Tabelle 2 werden die Abkürzungen der Parameter erläutert.

## **Referenzintervalle für alle 105 Diagnose- und Forschungsparameter der Analysesystemen der XN-Serie** Auszug aus dem Ergänzungsmaterial Nr. 2 von L van Pelt J et al.

Die dargestellten Mediane (Me), untere (LL) und obere Grenzen (UL) werden mit LAVE(+)Abn1 berechnet (ein einzelnes Ergebnis außerhalb der zulässigen RIs). Die Parameter sind gruppiert in (A) Parameter der roten Blutkörperchen, (B) Parameter der weißen Blutkörperchen und (C) Parameter der Blutplättchen. (A) Wenn SDR<sub>Geschlecht</sub> ≥ 0,4, werden die Ergebnisse für Männer und Frauen getrennt angegeben. (B) und (C). Ist das SDRGeschlecht für alle Parameter < 0,4, werden die Ergebnisse für Männer und Frauen zusammen angegeben. Fettgedruckte Buchstaben zeigen diagnostische Parameter an, normale Buchstaben geben Forschungsparameter an. Das (\$) gibt Parameter an, die auch nach der Log-Transformation keine Normalverteilung aufweisen. NEUT-GI entspricht dem früher verwendeten Begriff NE-SSC, NEUT-RI entspricht NE-SFL und NE-Z entspricht NE-FSC. Das (\*) kennzeichnet Parameter, deren Verfügbarkeit von der jeweiligen Konfiguration des Analysesystems der XN-Serie abhängt.

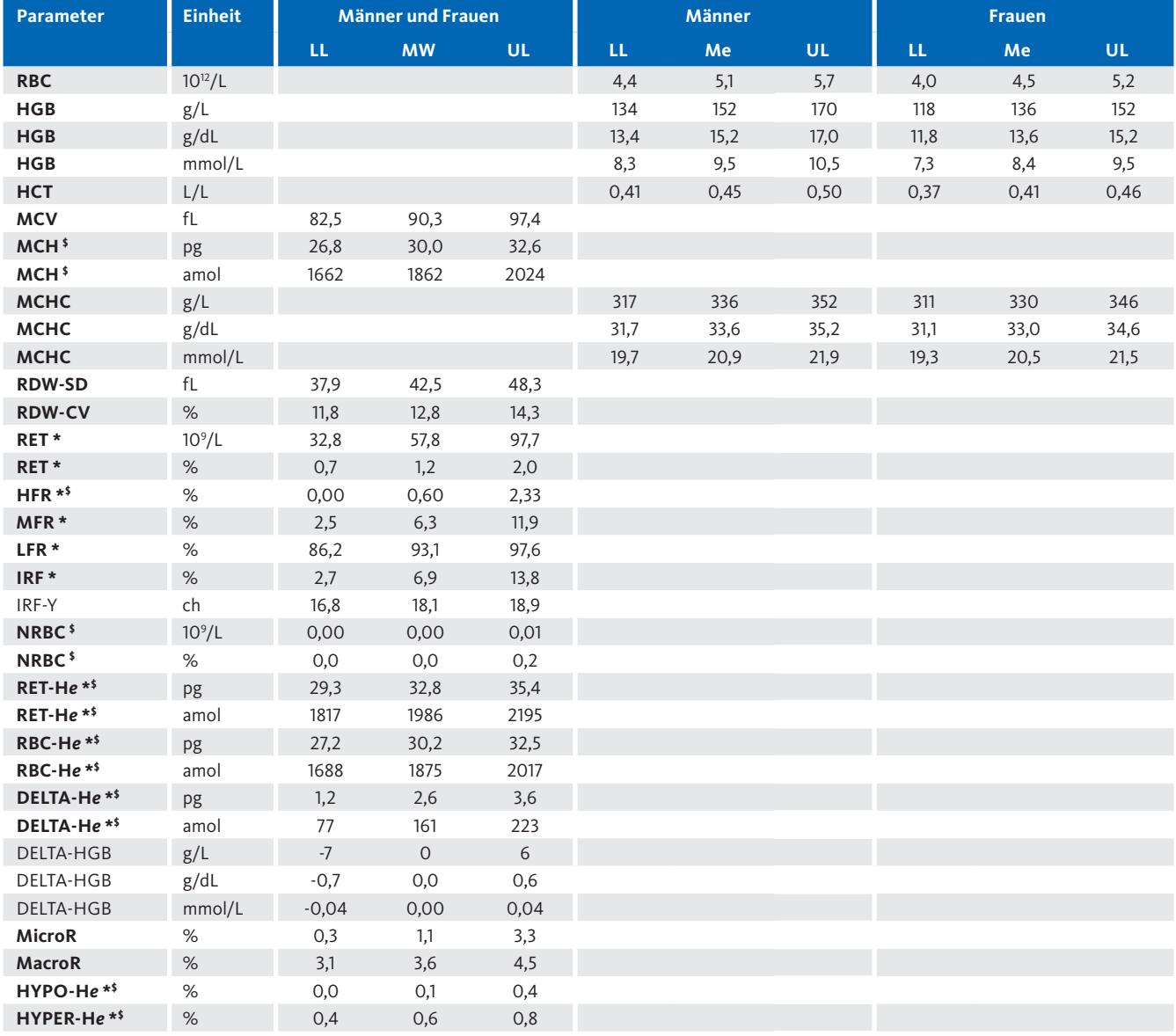

#### *Tabelle 1 (A) – Parameter der roten Blutkörperchen*

% – Prozentualer Anteil der Zellpopulation, ch – Channels, FI – Fluoreszenzintensität, SI – Streulichtintensität, MW – Mittelwert

*Tabelle 1 (A) – Parameter der roten Blutkörperchen*

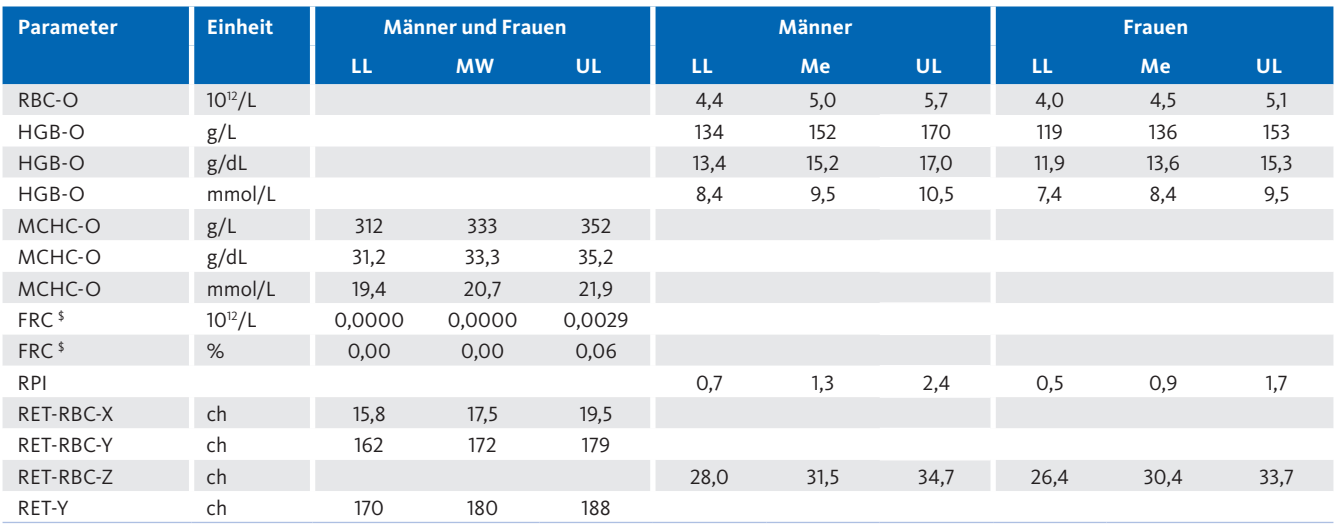

% – Prozentualer Anteil der Zellpopulation, ch – Channels, FI – Fluoreszenzintensität, SI – Streulichtintensität

## *Tabelle 1 (B) – Parameter der weißen Blutkörperchen*

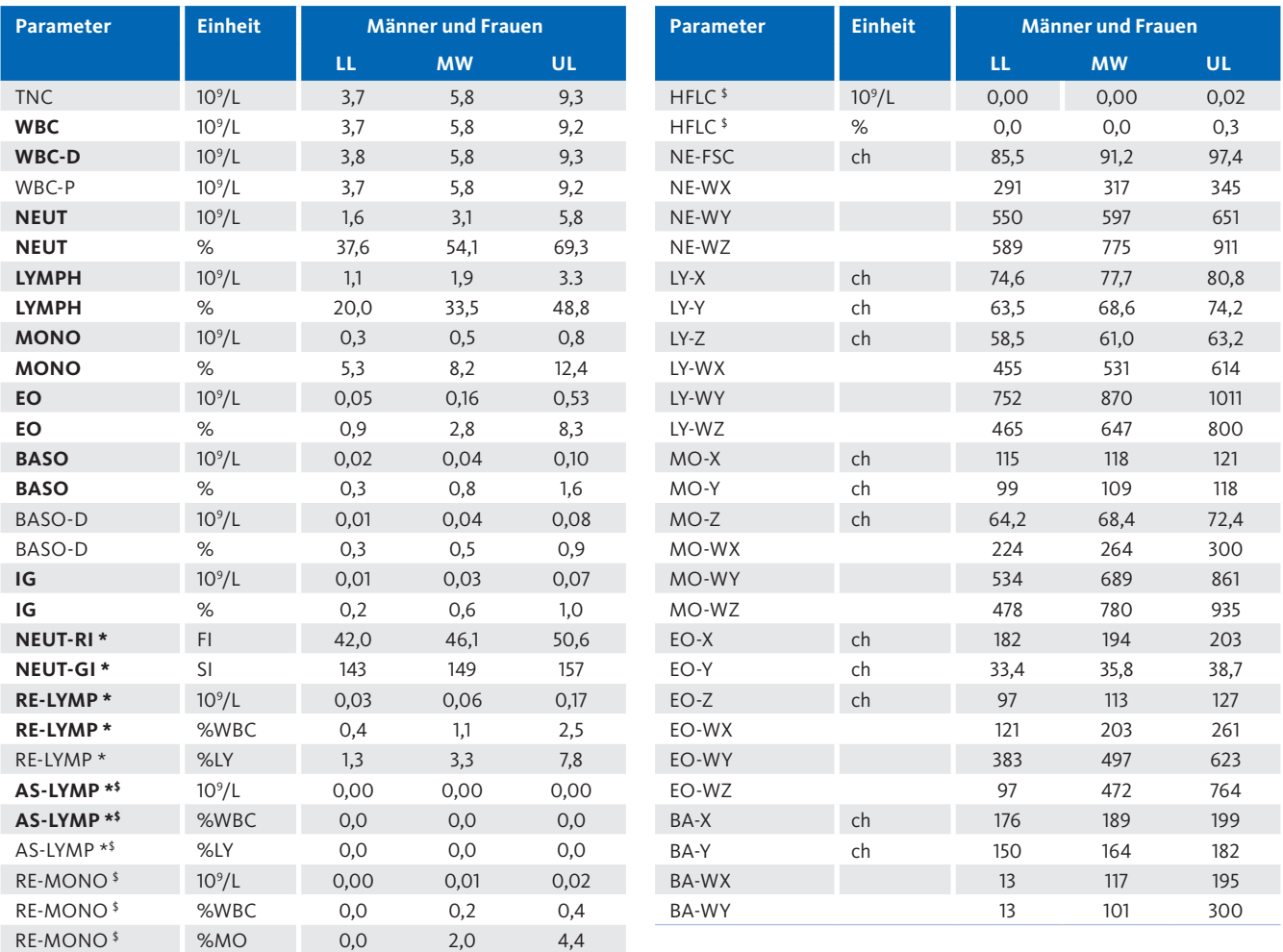

% – Prozentualer Anteil der Zellpopulation, ch – Channels, FI – Fluoreszenzintensität, SI – Streulichtintensität

## *Tabelle 1 (C) – Parameter der Blutplättchen*

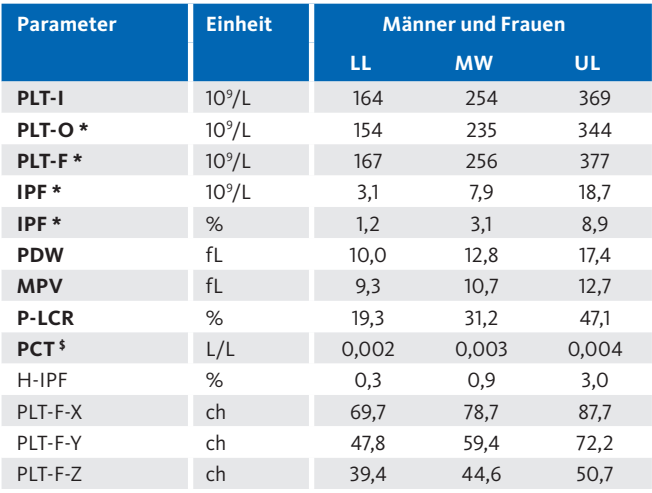

% – Prozentualer Anteil der Zellpopulation, ch – Channels, FI – Fluoreszenzintensität, SI – Streulichtintensität

# *Tabelle 2 Erläuterungen zu den Parametern der Analysesysteme der XN-Serie von Sysmex*

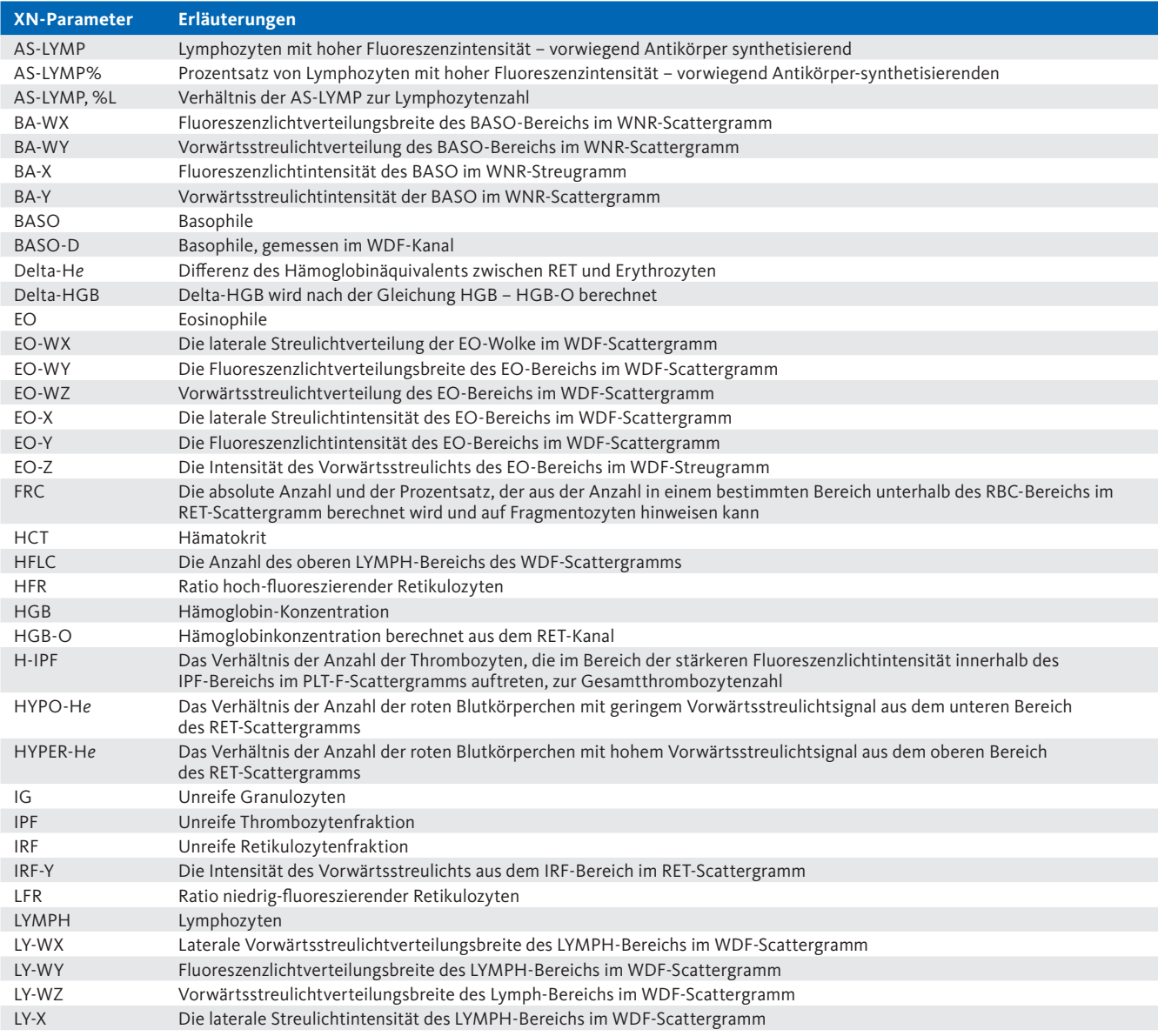

# *Tabelle 2 Erläuterungen zu den Parametern der Analysesysteme der XN-Serie von Sysmex*

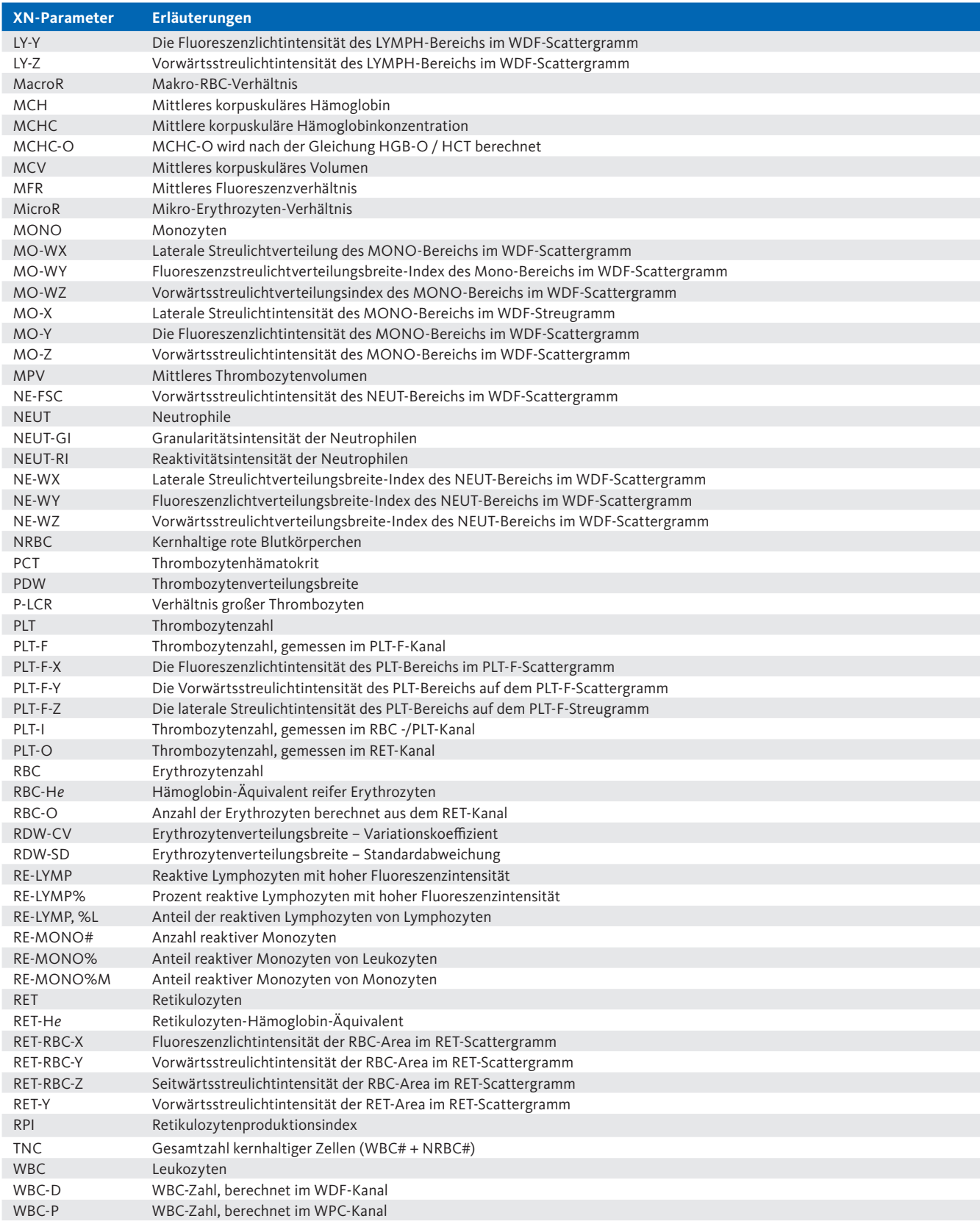